## **Route - демон маршрутизации**

Опубликовано muff в Пнд, 2009-09-28 03:50

Если сервер планируется использовать как маршрутизатор, то устанавливаем из портов [quagga](http://muff.kiev.ua/node/38) [1], и вопрос по маршрутизации можно снимать. Но что делать, если необходимо смаршрутизировать всего одну или две сети? Или вообще, маршрут необходим только на короткий промежуток времени?

В этом случае нам поможет демон маршрутизаци route.

Для того, чтобы добавить маршрут к сети 172.16.0.0/24 через маршрутизатор 192.168.0.2: **# route add -net 172.16.0.0/24 192.168.0.2** add net 172.16.0.0: gateway 192.168.0.2

Для удаления маршрута используем команду delete:

**# route delete -net 172.16.0.0/24 192.168.0.2** delete net 172.16.0.0: gateway 192.168.0.2

Чтобы направить трафик в интерфейс (не обязательно указывать адрес следующего хопа), воспользуемся ключем **-interface**. Для примера, смаршрутизируем сеть 172.16.0.0/24 в интерфейс rl0:

**# route add -net 172.16.0.0/24 -interface rl0** add net 172.16.0.0: gateway rl0

Чтобы изменить маршрут по умолчанию, необходимо сначала удалить старый, либо воспользоваться коммандой change. Я же предпочитаю сначала удалять старый маршрут, а потом добавлять новый:

**# route delete default** delete net default **# route add default 192.168.0.1**

add net default: gateway 192.168.0.1

Однако, не стоит забывать, что все эти изменения хранятся в оперативной памяти. Для того, чтобы эти изменения вступали в силу при запуске вистемы, необходимо добавить в rc.conf следующие строки:

# Маршруты через адресс следующего хопа и через интерфейс

static\_routes="remote1 remote2" route\_remote1="-net 172.16.0.0/24 192.168.0.2" route\_remote2="-net 172.16.0.0/24 -interface rl0"

# Маршрут по умолчанию:

defaultrouter="192.168.0.1"

Чтобы просмотреть таблицу маршрутизации, необходимо воспользоваться командой **netstat**

**-rn:**

**# netstat -rn** Routing tables

Internet:

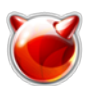

**Soute - демон маршрутизации**<br>Опубликовано muff.kiev.ua (http://muff.kiev.ua)

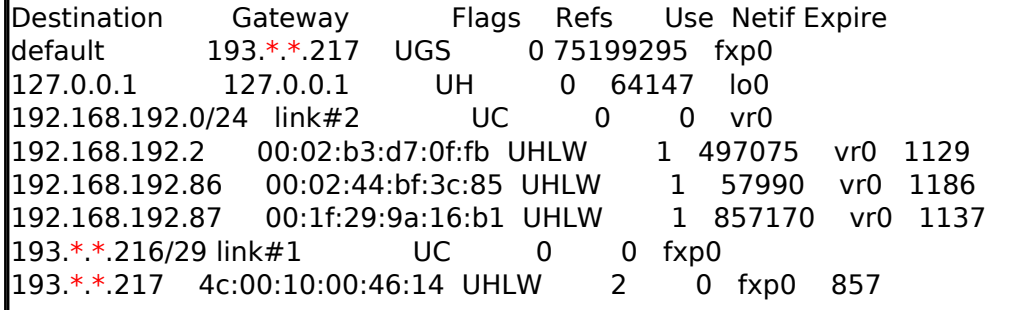

## Источник (получено 2025-03-13 20:17):

http://muff.kiev.ua/content/route-demon-marshrutizatsii

## Ссылки:

[1] http://muff.kiev.ua/node/38